#### МИНИСТЕРСТВО НАУКИ И ВЫСШЕГО ОБРАЗОВАНИЯ РОССИЙСКОЙ ФЕДЕРАЦИИ Федеральное государственное автономное образовательное учреждение высшего образования «НАЦИОНАЛЬНЫЙ ИССЛЕДОВАТЕЛЬСКИЙ ТОМСКИЙ ПОЛИТЕХНИЧЕСКИЙ УНИВЕРСИТЕТ»

**УТВЕРЖДАЮ EIIIN dormo** Матвеев А.С.  $1100 \times 2020$  r.  $2(y)$  $\overline{\mathcal{U}}$ 

### РАБОЧАЯ ПРОГРАММА ДИСЦИПЛИНЫ **ПРИЕМ 2020 г.** ФОРМА ОБУЧЕНИЯ очно-заочная

#### Информационные модели технических систем

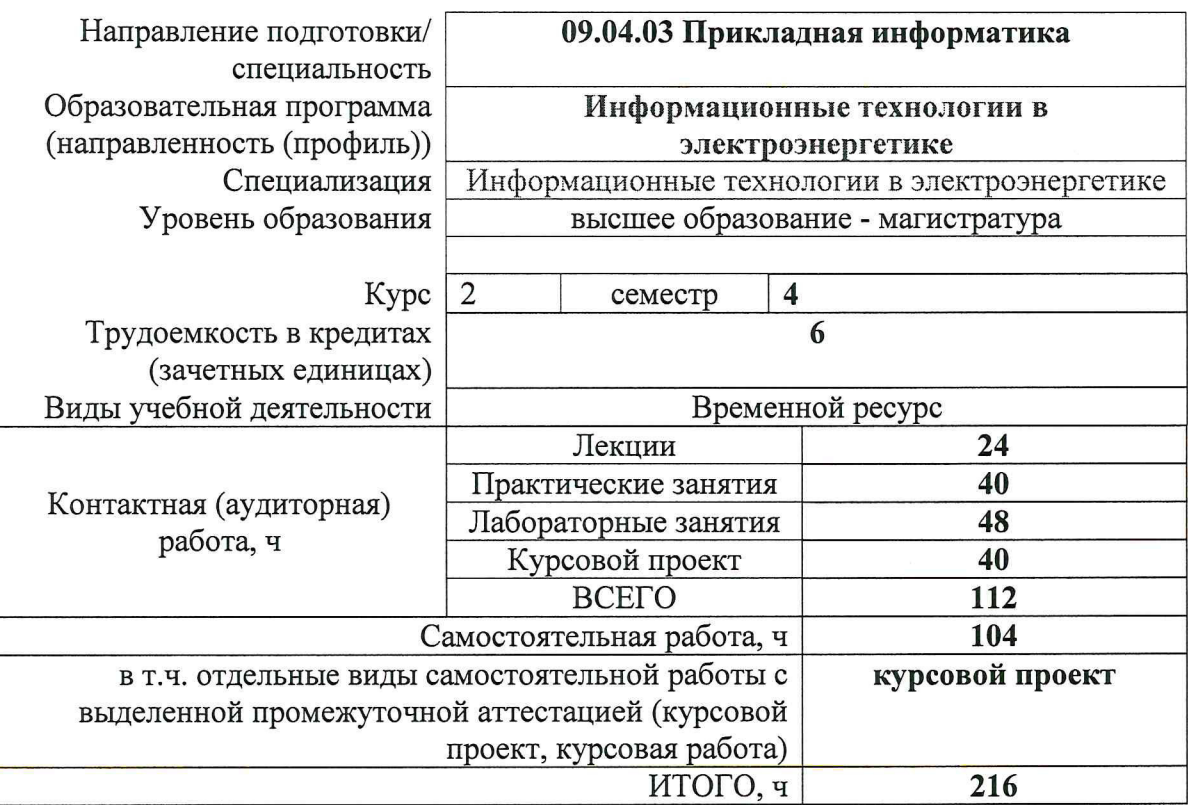

![](_page_0_Picture_39.jpeg)

2020 г.

### 1. Цели освоения дисциплины

![](_page_1_Picture_5.jpeg)

![](_page_1_Picture_6.jpeg)

### **2. Место дисциплины (модуля) в структуре ООП**

Дисциплина относится к вариативной части Блока 1 учебного плана образовательной программы.

#### **3. Планируемые результаты обучения по дисциплине**

После успешного освоения дисциплины будут сформированы результаты обучения:

![](_page_2_Picture_212.jpeg)

Оценочные мероприятия текущего контроля и промежуточной аттестации представлены в календарном рейтинг-плане дисциплины.

### **4. Структура и содержание дисциплины**

![](_page_2_Picture_213.jpeg)

# **Основные виды учебной деятельности**

## **Раздел 1.** *Общая информационная модель CIM*

## **Темы лекций:**

- 1. Общая информационная модель CIM. Серии стандартов, определяющих CIM.
- 2. Иерархии классов и UML диаграммы классов. Классы. Наследование. Ассоциация. Агрегация. Композиция.
- 3. Структура CIM классов. Определение связности между компонентами.
- 4. Примеры представления электротехнического оборудования в стандарте CIM.
- 5. Основные пакеты CIM в МЭК 61970-301: Core, Wires. Generation, LoadModel, Topology, Measurement, Domain, Outage, Protection.

## **Названия лабораторных работ:**

- 1. Анализ канонической модели СК-11 (18 часов).
- 2. Создание нового атрибута в канонической модели СК-11 (10 часов).

# **Раздел 2.** *CIM-архитектура АСДУ*

## **Темы лекций:**

- 6. CIM-архитектура АСДУ. Классификация архитектур. Автономная архитектура.
- 7. Централизованная архитектура. Распределенная архитектура. Декомпозиция по слоям.
- 8. Файл-серверная архитектура. Клиент серверная архитектура.
- 9. Сервисно-ориентированная архитектура. Принципы и тенденции развития архитектуры АСДУ.
- 10. Основные понятия и принципы ООП. Виды интеграции. Корпоративная сервисная шина.
- 11. Хранилище данных. Требования к Хранилищу данных. Функциональная архитектура хранилища данных.

# **Названия лабораторных работ:**

3. Анализ структуры файла рабочей информационной модели в формате RDF/XML (20 часов).

# **Раздел 3.** *Оперативно-информационный комплекс СК-11*

# **Темы лекций:**

- 12. Построение общего информационного пространства.
- 13. Автоматизированная интеграционная платформа АО «СО ЕЭС» на базе вебсервисной архитектуры и CIM. Синхронизация моделей между ДЦ.
- 14. Идентификация данных. Каноническая модель (КМ). Профиль обмена. Возможности управления КМ. Менеджер версий КМ.
- 15. Сервис доступа к информационной модели. Работа с информационной моделью. Правила проверки корректности данных.
- 16. Работа со схемой сети. Работа в Клиенте 3-лифт. ОРИМ.

# **Темы практических занятий**

- 1. Проверка настройки коммуникационной сети (2 часа).
- 2. Создание модели SCADA (4 часа).
- 3. Выполнение проекта преобразования «Модель SCADA» (4 часа).
- 4. Начальное формирование структуры объектов Рабочей модели (4 часа).
- 5. Формирование рабочих моделей (20 часов).
- 6. Изменение расписания (6 часов).

#### **Тематика курсовых работ**

1. Получение навыков работы с автоматизированной интеграционной платформой. Создание информационной модели подстанции и синхронизация ее с другими диспетчерскими центрами.

Выполнение курсовой работы производится согласно индивидуальному варианту подстанции и зоны ответственности.

#### **5. Организация самостоятельной работы студентов**

Самостоятельная работа студентов при изучении дисциплины (модуля) предусмотрена в следующих видах и формах:

- − Работа с лекционным материалом, поиск и обзор литературы и электронных источников информации по индивидуально заданной проблеме курса;
- − Подготовка к лабораторным работам, к практическим и семинарским занятиям;
- − Выполнение курсового проекта;
- − Подготовка к оценивающим мероприятиям.

#### **6. Учебно-методическое и информационное обеспечение дисциплины**

### **6.1. Учебно-методическое обеспечение**

#### **Основная литература:**

- 1. Музипов Х.Н. Интегрированные системы проектирования и управления. SCADA: Учебное пособие. – СПб.: Издательство «Лань», 2018. – 408 с.: ил. – (Учебники для вузов. Специальная литература). — Текст : электронный // Лань : электроннобиблиотечная система. — URL: https://e.lanbook.com/reader/book/110934/#2 (дата обращения: 06.05.2019). — Режим доступа: для авториз. пользователей.
- 2. Советов Б.Я., Цехановский В.В. Информационные технологии: теоретические основы: Учебное пособие. – 2-2 изд. Стер. – СПб: Издательство «Лань», 2018. – 408 с.: ил. – (Учебники для вузов. Специальная литература). — Текст : электронный // Лань : электронно-библиотечная система. — URL: https://e.lanbook.com/reader/book/93007/#4 (дата обращения: 06.05.2019). — Режим доступа: для авториз. пользователей.

#### **Дополнительная литература:**

- 1. John D. Moseley. Lessons and Experiences in the Implementation of a Consolidated Transmission Modeling Data System at ERCOT / Nitika V. Mago; W. Mack Grady; Surya Santoso // IEEE Power and Energy Technology Systems Journal. 24 November 2014. - Volume:  $1. -$  Page  $12. -$  20. URL: https://ieeexplore.ieee.org/stamp/stamp.jsp?arnumber=6963585&tag=1 (дата обращения: 25.05.2020). — Режим доступа: для авториз. пользователей.
- 2. Terrence Saxton. CIM for Planning/Base Case Model Exchange // 2011 IEEE/PES Power Systems Conference and Exposition (March 2011) – Phoenix, AZ, USA, 2011. - Pages 1. URL: https://ieeexplore.ieee.org/document/5772558/authors#authors (дата обращения: 25.05.2020). — Режим доступа: для авториз. пользователей.
- 3. ГОСТ Р 58651.1-2019 // Единая энергетическая система и изолированно работающие энергосистемы. Информационная модель электроэнергетики. Основные положения. / - Москва, Стандартинформ, 2019, - 16 с. // Федеральное агенство по техническому регулированию и метрологии : электронно-библиотечная система. — URL:

http://docs.cntd.ru/document/1200169329 (дата обращения: 25.05.2020). — Режим доступа: для авториз. пользователей.

- 4. ГОСТ Р 58651.2-2019 // Единая энергетическая система и изолированно работающие энергосистемы. Информационная модель электроэнергетики. Базисный профиль информационной модели. / - Москва, Стандартинформ, 2019, - 20 с. // Федеральное агенство по техническому регулированию и метрологии : электронно-библиотечная система. — URL: http://docs.cntd.ru/document/1200169330 (дата обращения: 25.05.2020). — Режим доступа: для авториз. пользователей.
- 5. B. Lee, D. Kim, H. Yang, H. Jang, D. Hong and H. Falk. Unifying Data Types of IEC 61850 and CIM // IEEE Transactions on Power Systems, vol. 30, no. 1, pp. 448-456, Jan. 2015. URL: https://ieeexplore.ieee.org/document/6823183: 25.05.2020). — Режим доступа: для авториз. пользователей.

### **6.2. Информационное и программное обеспечение**

Internet-ресурсы (в т.ч. в среде LMS MOODLE и др. образовательные и библиотечные ресурсы):

- 1. Профессиональные базы данных и информационно-справочные системы доступны по ссылке: https://www.lib.tpu.ru/html/irs-and-pdb
- 2. Полнотекстовые и реферативные базы данных для студентов и сотрудников ТПУ: https://www.lib.tpu.ru/html/full-text-db
- 3. Enterprise Architect: https://sparxsystems.com/

Лицензионное программное обеспечение (в соответствии с **Перечнем лицензионного программного обеспечения ТПУ)**:

- 1. Microsoft Office 2007 Standard Russian Academic
- 2. Document Foundation Libre Office
- 3. Программно-технический комплекс СК-11
- 4. Notepad++

### **7. Особые требования к материально-техническому обеспечению дисциплины**

В учебном процессе используется следующее лабораторное оборудование для практических и лабораторных занятий:

![](_page_5_Picture_222.jpeg)

Рабочая программа составлена на основе Общей характеристики образовательной программы по направлению 09.04.03 Прикладная информатика, специализация «Информационные технологии в электроэнергетике» (приема 2020 г., очно-заочная форма обучения).

Разработчик(и):

![](_page_6_Picture_28.jpeg)

Программа одобрена на заседании Отделения электроэнергетики и электротехники Инженерной школы энергетики (протокол от «25» июня 2020 г. № 6).

И.о. заведующего кафедрой руководителя ОЭЭ на правах кафедры к.т.н, доцент

А.С. Ивашутенко